# DOWNLOAD

### Youtube Desktop For Mac

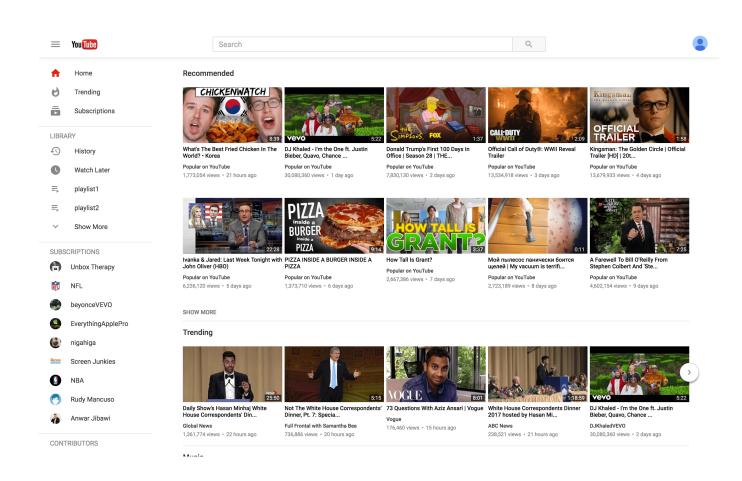

Youtube Desktop For Mac

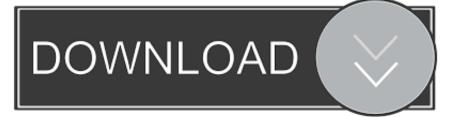

Go on and have a try I highly recommend the video download tool iTube HD Video Downloader, which is perfectly designed for Mac OS platforms, including MacBook Air, Mac Pro, MacBook Pro, iMac and more.. Besides YouTube, you can use this Mac YouTube video downloader app to grab online videos from sites like Dailymotion, Metacafe, Break, VEVO, Vimeo, and 10,000+ sites.

- 1. youtube desktop app
- 2. youtube desktop site chrome
- 3. <u>youtube desktop download</u>

Download video or music files from 10,000+ online video sharing sites like YouTube, Facebook, Dailymotion, Vevo, etc.. Download the entire YouTube playlist or channel with 3X faster speed Convert downloaded YouTube videos to video/audio format, and preset for any devices.. iTube HD Video Downloader - YouTube App for Macbook to Download YouTube Videos on Mac Convert YouTube videos to MP4 videos and MP3 audio supported by iPhone/ iPad/iPod on Mac.. Our built-in antivirus checked this Mac download and rated it as 100% safe 1 click download YouTube to MP3 format in HD quality with download extension or YouTube URL.

## youtube desktop app

youtube desktop app, youtube desktop site, youtube desktop site chrome, youtube desktop download, youtube desktop upload, youtube desktop login, youtube desktop sign in, youtube desktop site chrome android, youtube desktop video upload, youtube desktop video, youtube desktop, youtube desktop mode, youtube desktop setting <u>Hid Game Controller Driver Windows 8-Download Activated Version</u>

Youtube Desktop Download For MacYoutube For Mac FreeYoutube Desktop For MacYoutube Desktop Player For MacYoutube Desktop App For MacYoutube Desktop MacbookIs There A Youtube Desktop App For MacJul 29,2019 • Filed to: Download YouTube Videos • Proven solutions If you are scratching head to look for a way on how to get YouTube app for Mac and download YouTube videos on Mac, including MacBook Pro, MacBook Air and iMac, you are lucky here to find this helpful tutorial on how to download YouTube for MacBook Pro, MacBook Air and iMac.. And it provides you with a built-in FLV player, so that you can enjoy the downloaded or existing videos instantly.. Record any online video from any sites including those 'unable to download sites'.. 0 is the most frequently downloaded one by the program users You can download DeskApp for YouTube 1.. 3 for Mac from our application library for free DeskApp for YouTube for Mac relates to Lifestyle Tools. Rytmik Studio Supporter Pack For Mac

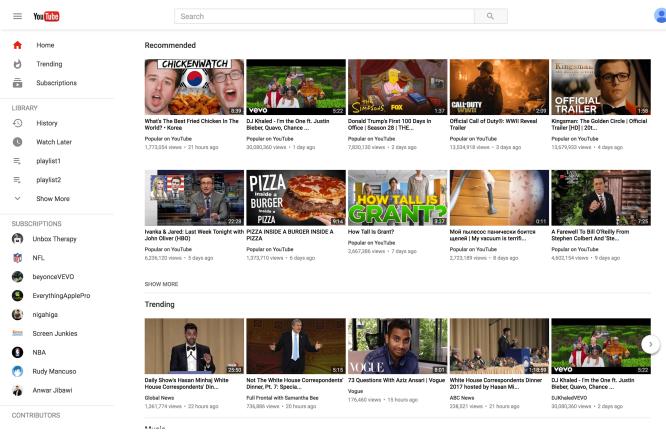

Tekken 3 Game

# youtube desktop site chrome

#### Honda Crv Navigation Dvd Download

YouTube Desktop Player for Mac lies within Audio & Video Tools, more precisely Editors & Converters.. Just follow the below detailed tutorial to download videos from YouTube to MacBook Air, iMac and MacBook Pro.. Transfer downloaded YouTube video or music files to iTunes Liabrary or mobile devices. <u>dtl course syllabus pdf templates</u>

## youtube desktop download

#### Adobe Installer Mac Download

This free software for Mac OS X was originally created by Rocky Sand Studio Ltd.. The YouTube App for Mac also allows you to save a YouTube playlist, channel or category in only one click.. Offer a Private Mode to protect your video downloading information with a password.. Free download YouTube videos on Mac is not very easy but it is not a problem that can not be solved.. This Mac application was originally created by Nikomsoft The following version: 1.. Youtube Icons - Download 196 Free Youtube icons @ IconArchive Search more than 600,000 icons for Web & Desktop here. b0d43de27c Download Vivaldi Browser For Mac

b0d43de27c

Arduino Mega Pinout